## **Tower Defence**

**Towers**

Mårten Jonsson jm-j.com marten@jm-j.com

1

↑ TowerDefenceTutorial – ■■ ▲

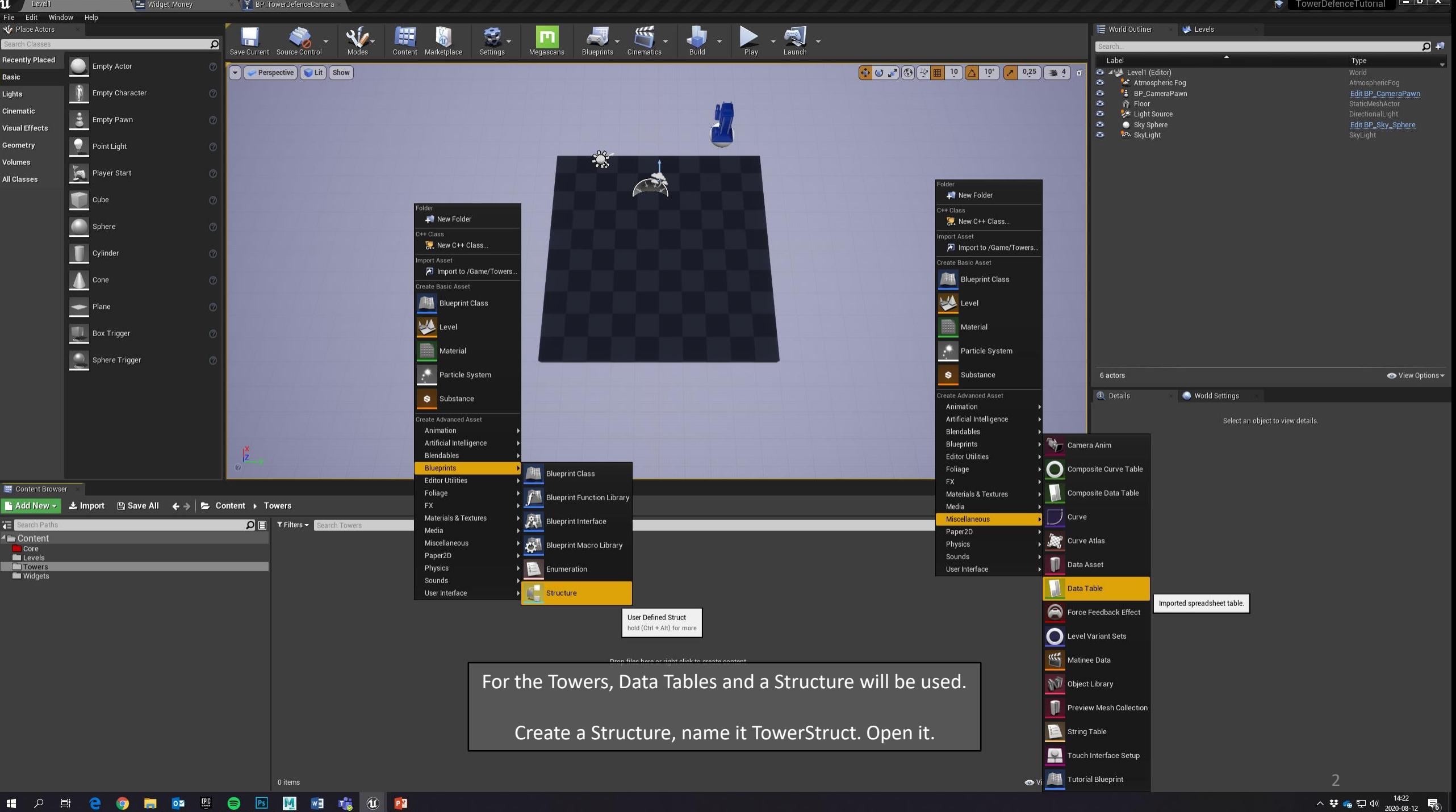

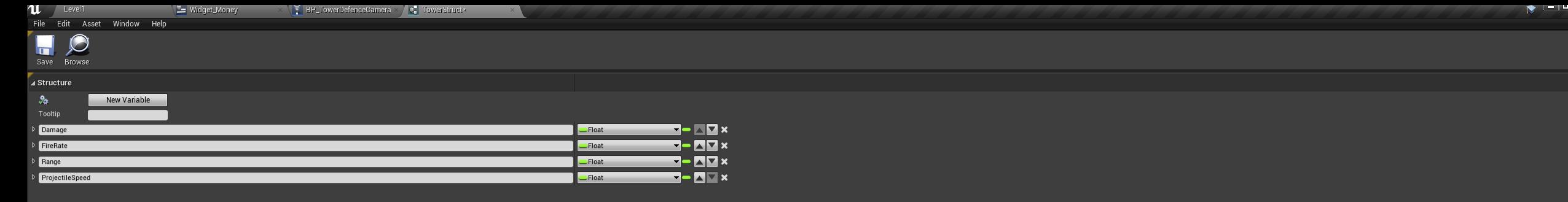

## ⊿ Default Values

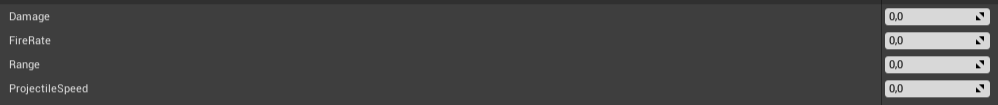

Change the Default Variable to a Float, then create 3 additional Variables with the New Variable button.

Name them:

Damage FireRate Range ProjectileSpeed

Save and exit.

- 25

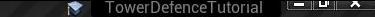

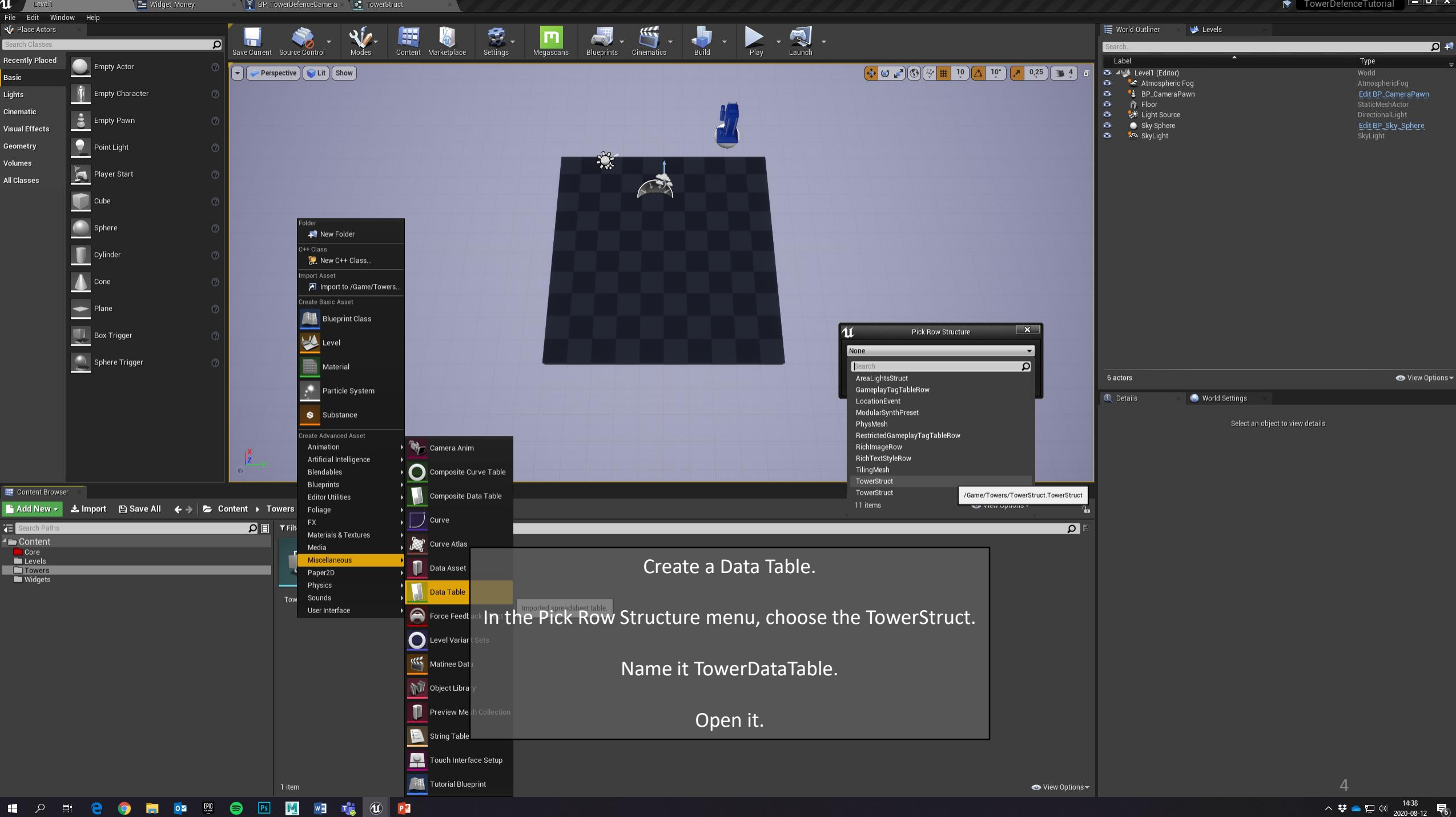

**II A H & O H & E S E M** M T<sub>o</sub> O P

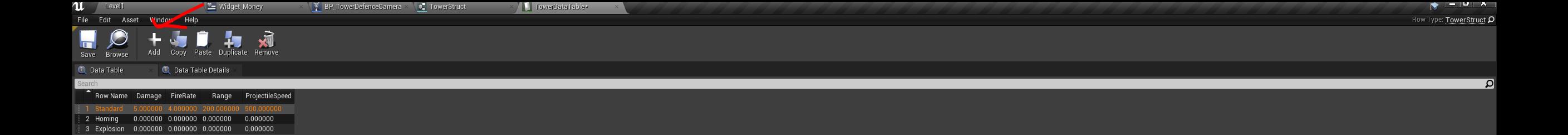

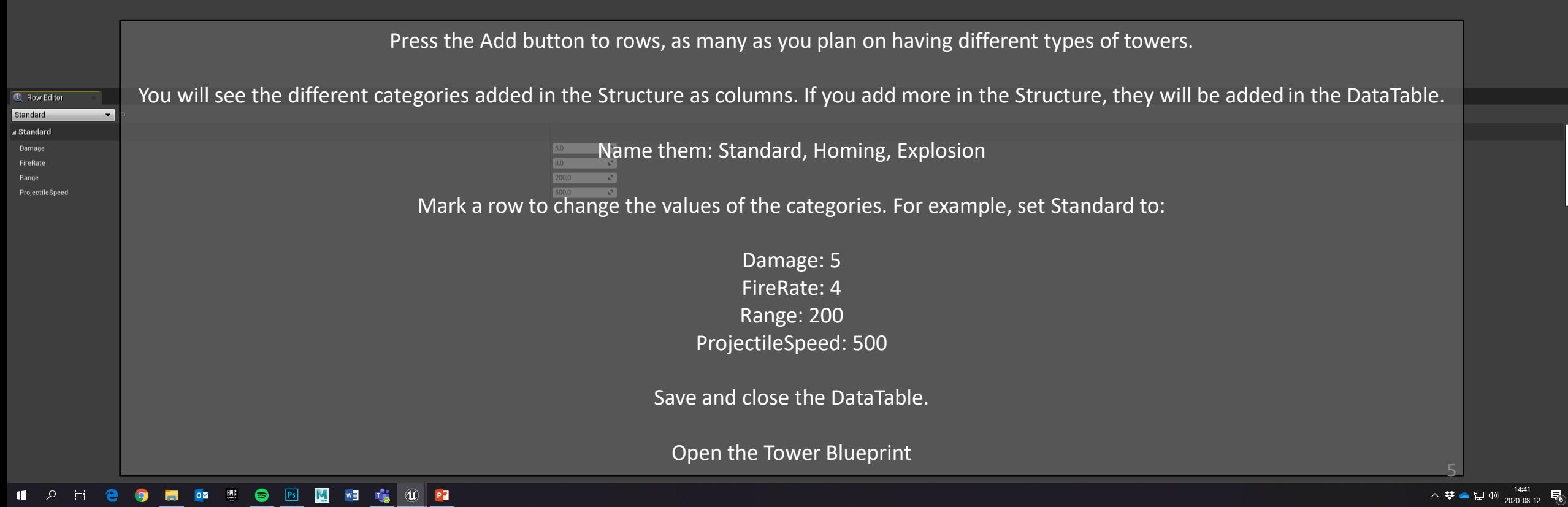

 $\bullet$  TowerDefenceTutorial  $\bullet$ 

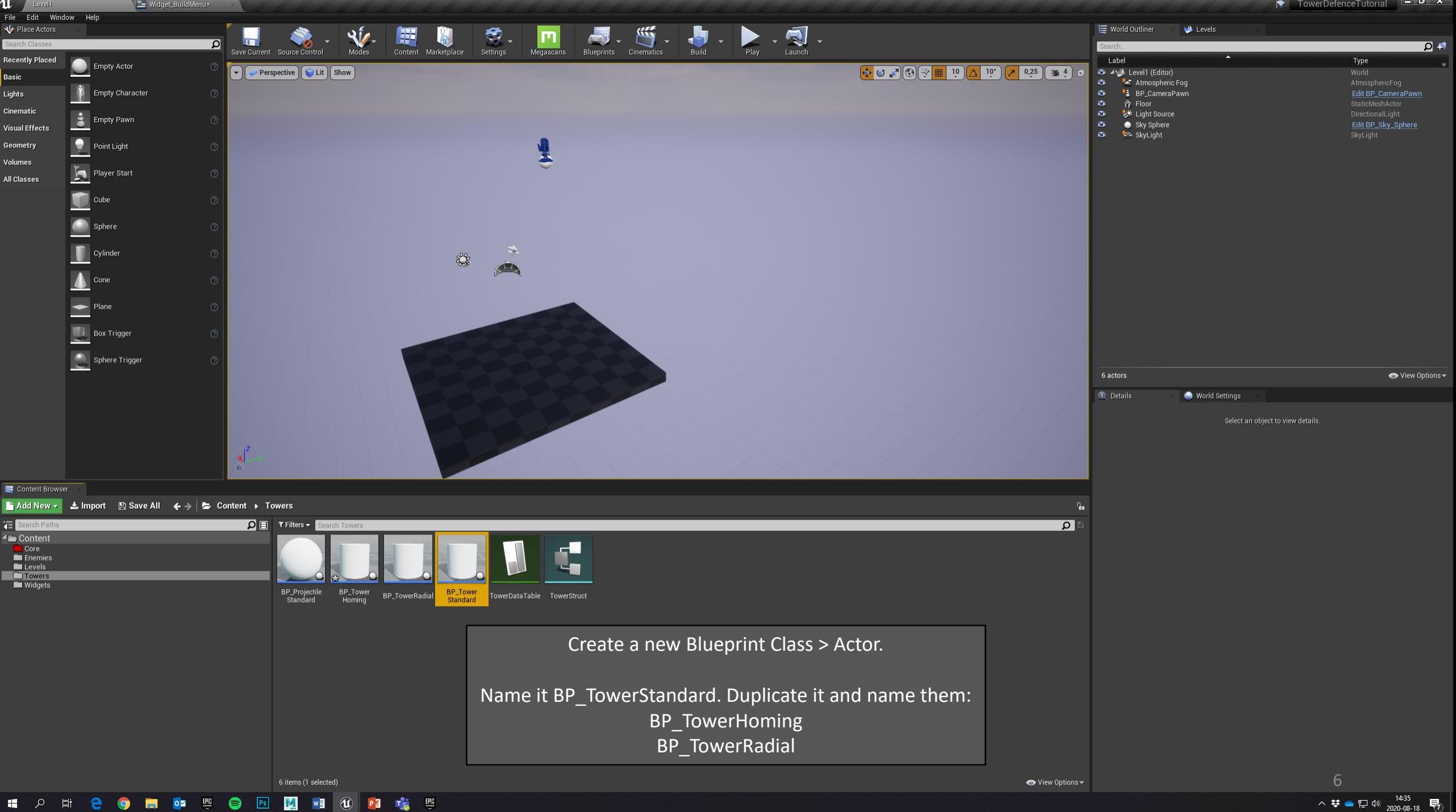

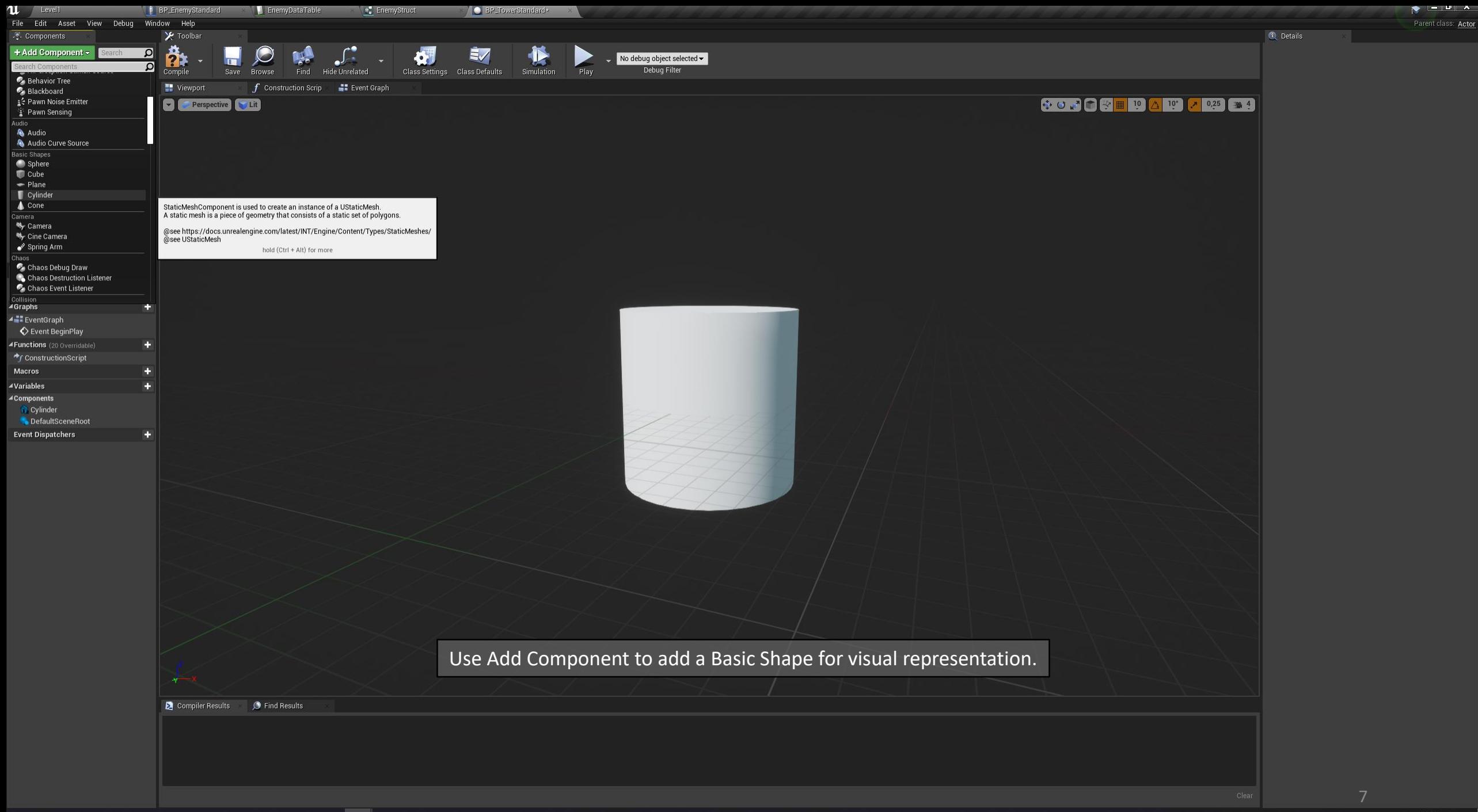

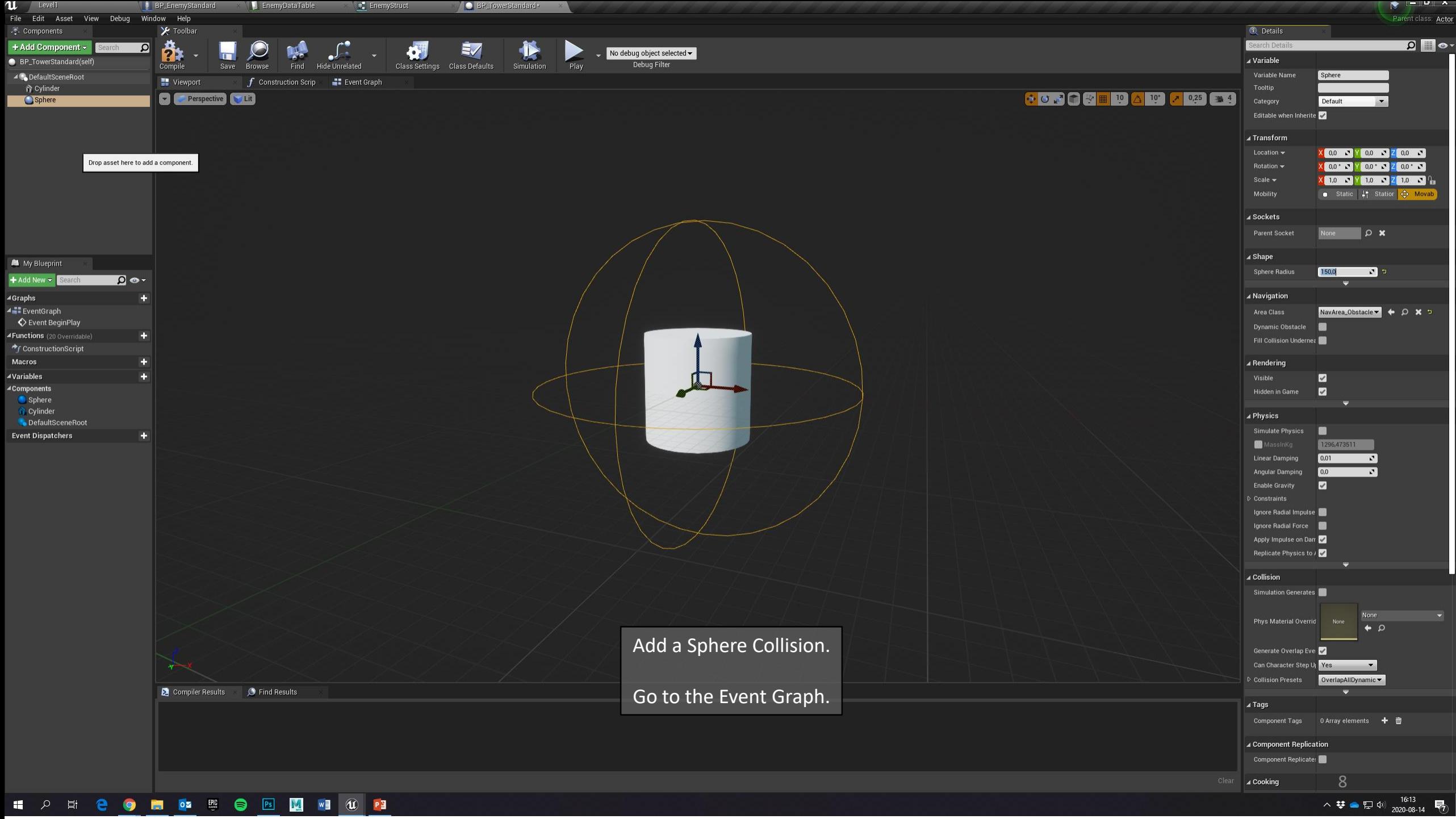

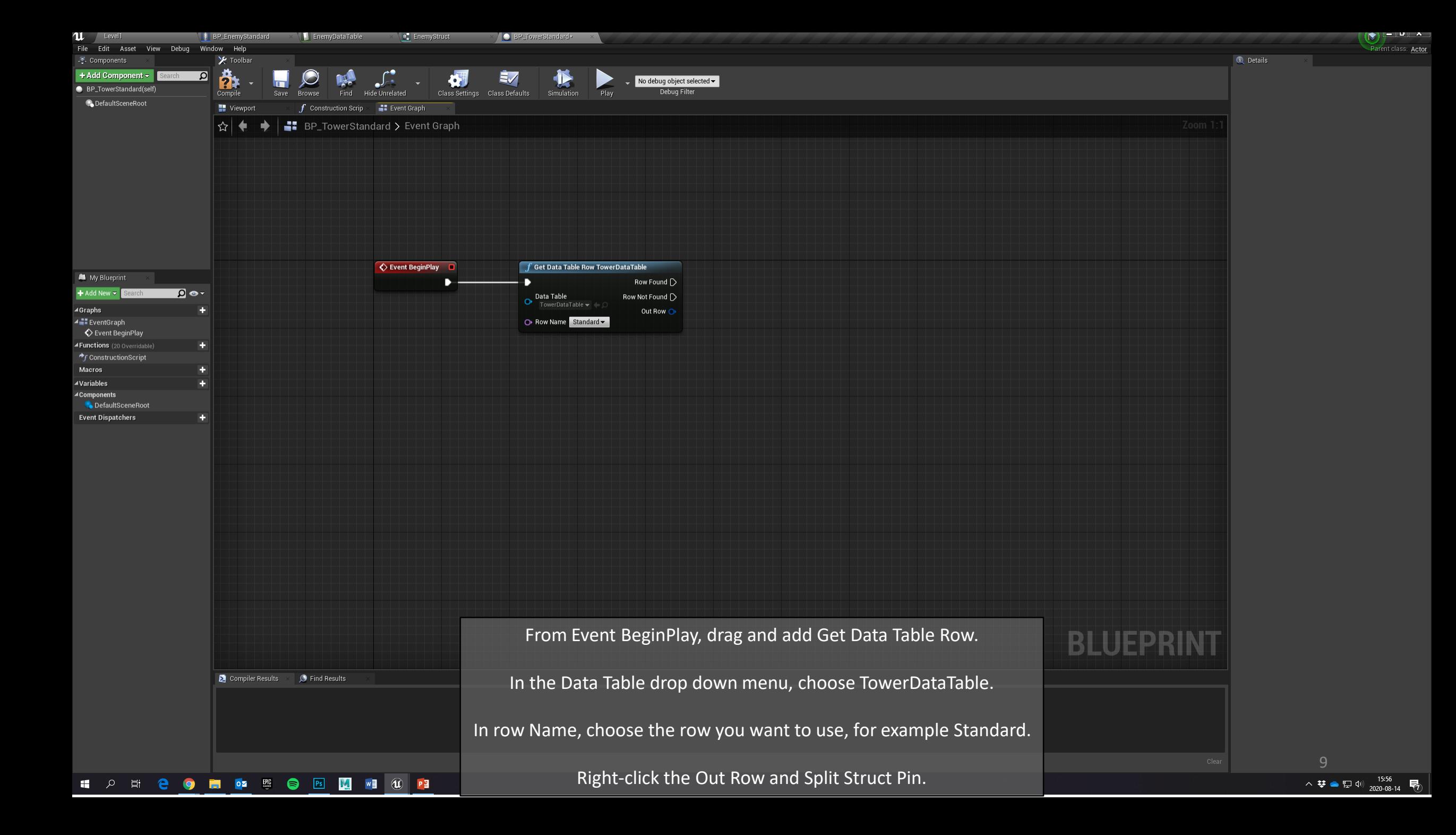

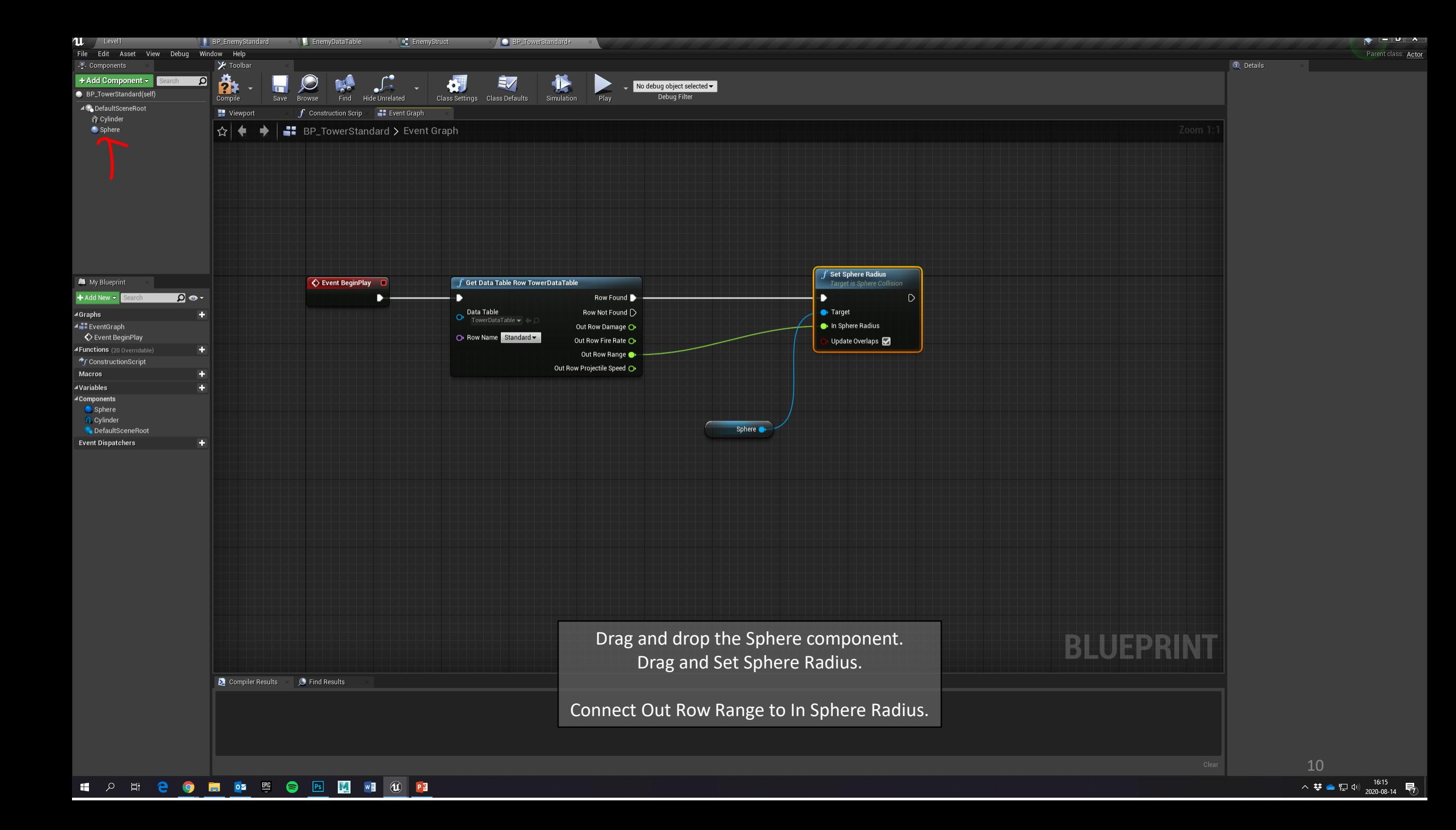

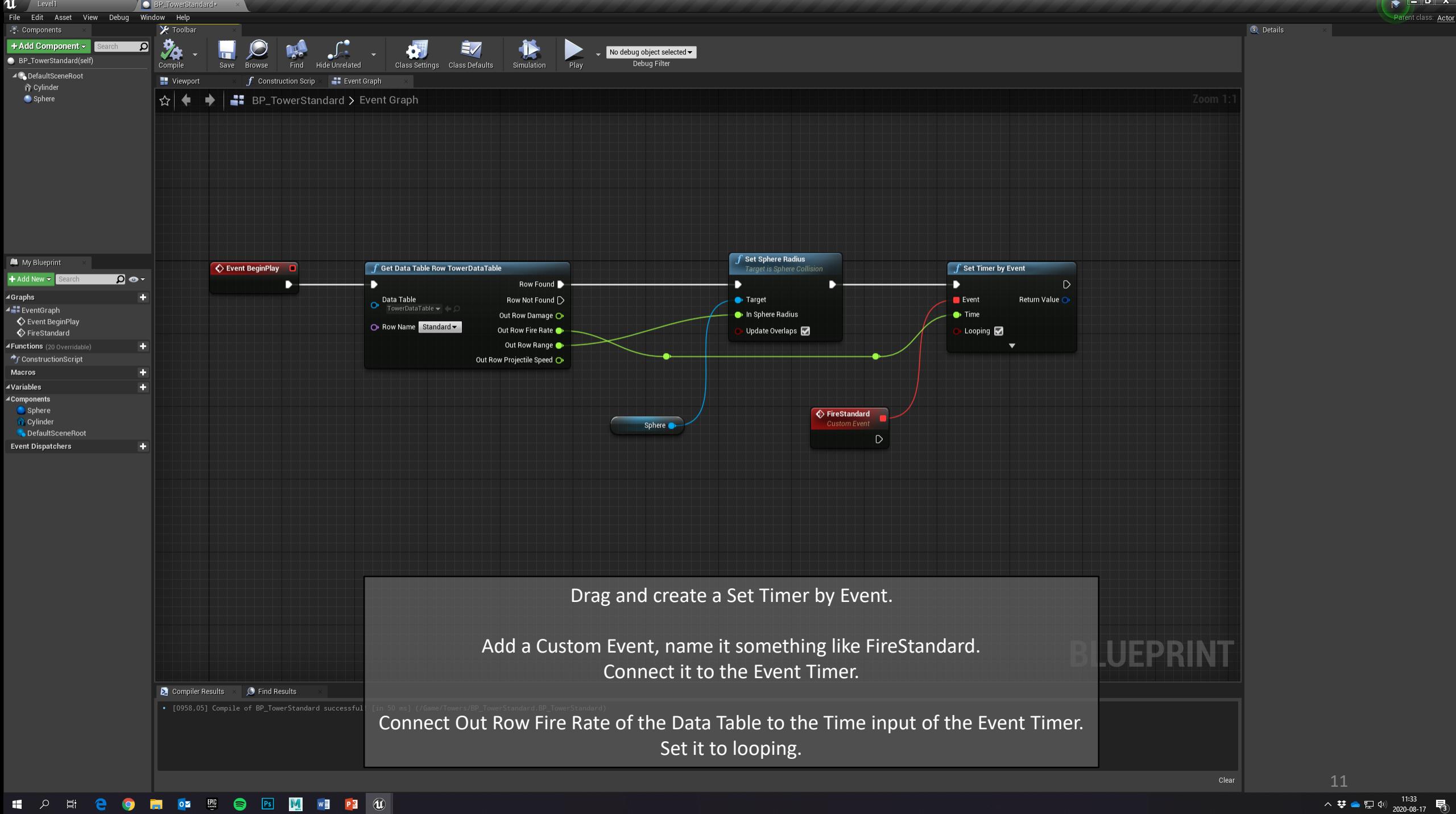

△ 梦 ● 記 (1) 2020-08-17 喝

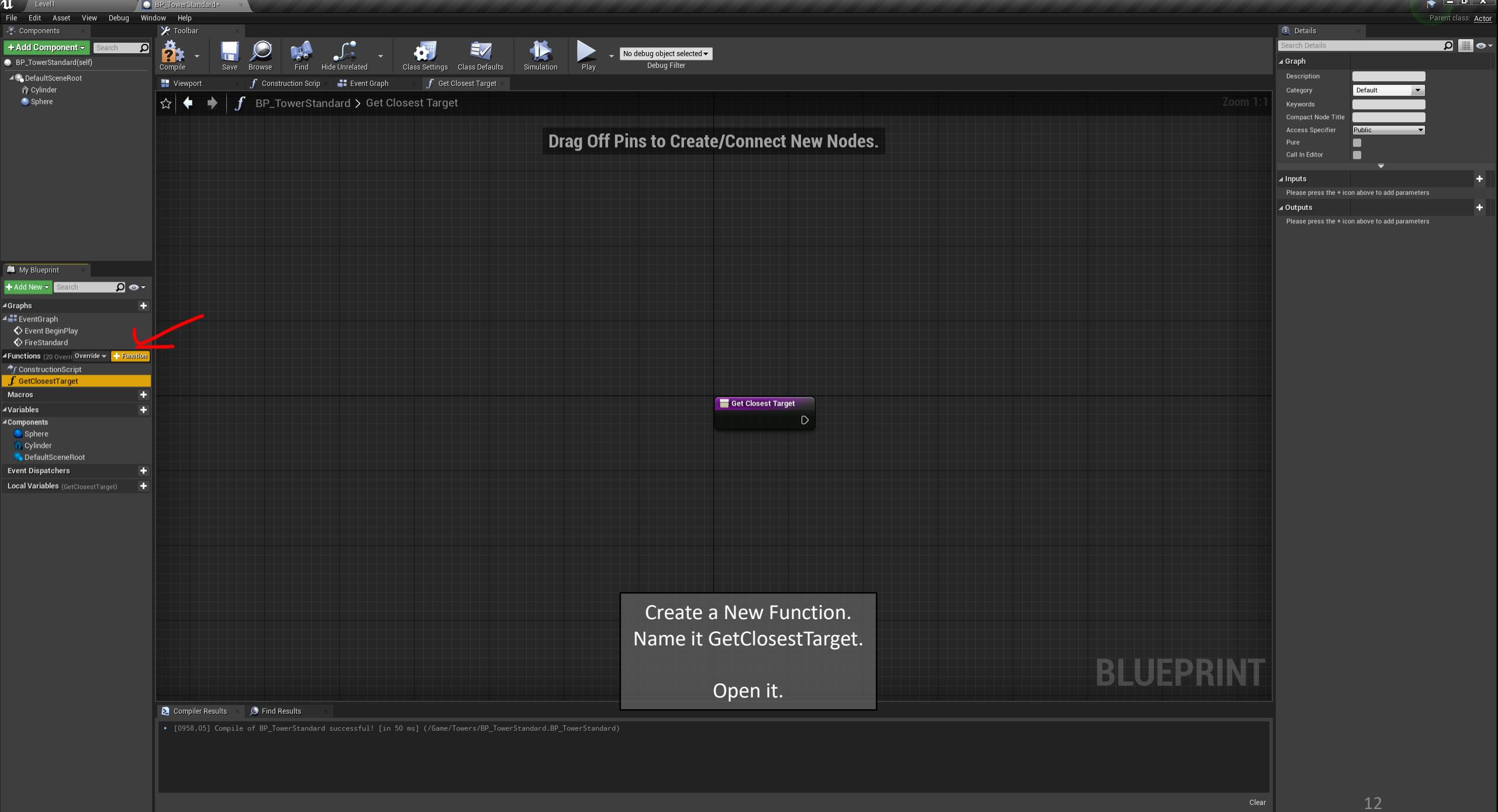

△ 梦 ● 記 中 2020-08-17 号

 $\left( \mathbf{S}\right)$  is the set of  $\mathbf{S}$ 

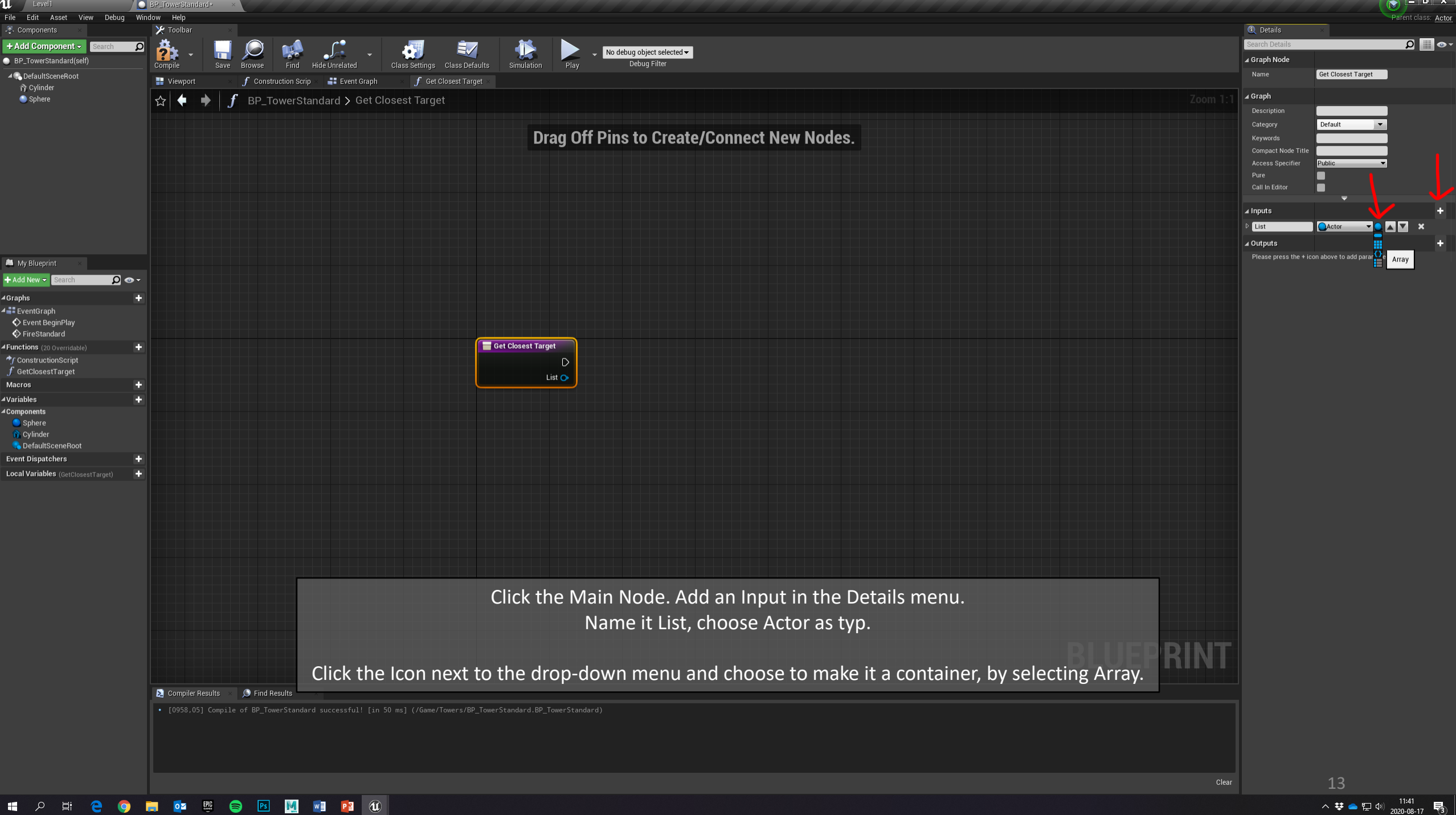

**OZ 50 S** PS W W P P3 (1) 11 2 11 2  $\bullet$ **M** 

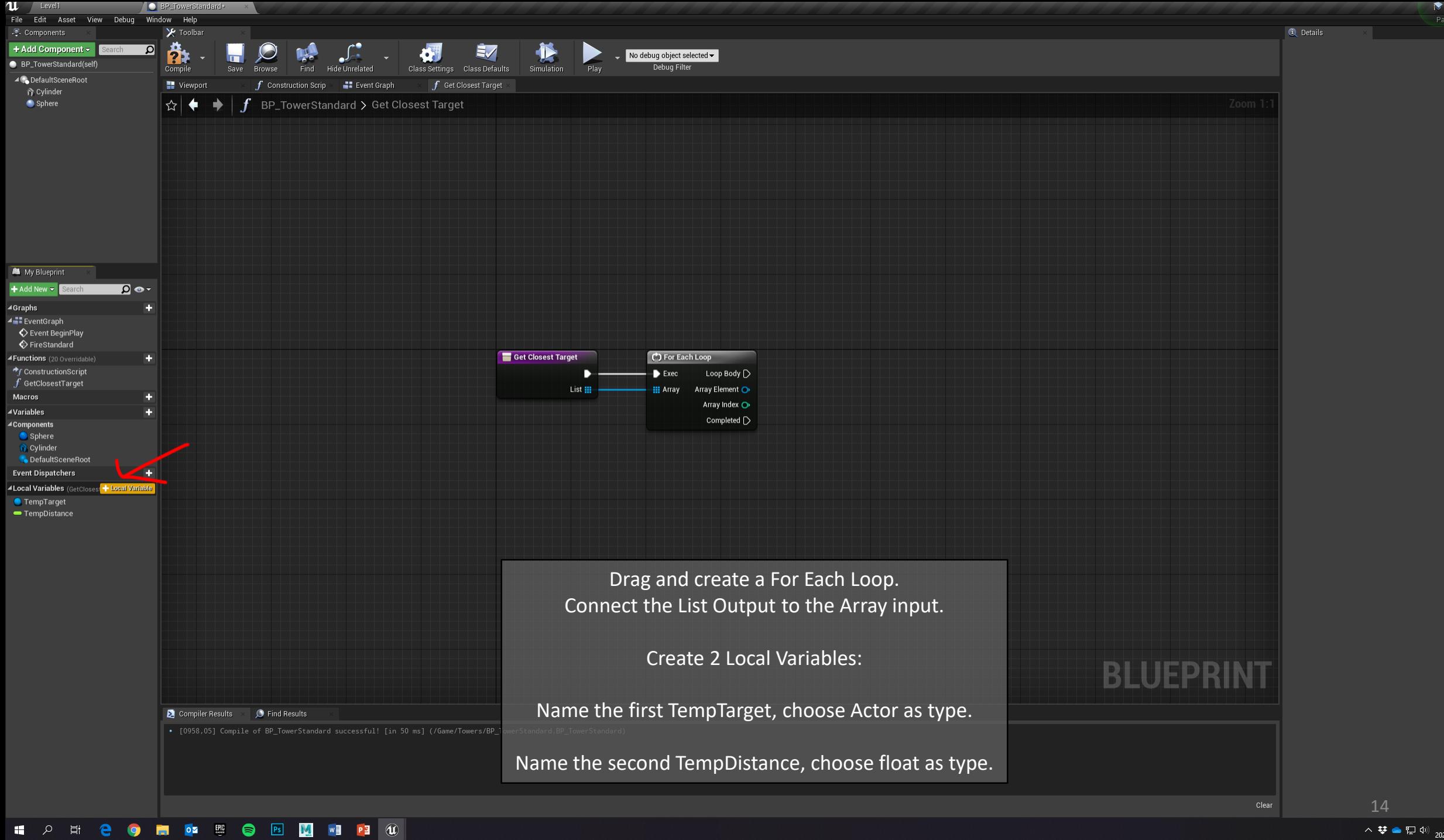

△ 梦 ● 記 <sup>(i)</sup> 2020-08-17 ■

 $\bullet$   $\bullet$   $\bullet$ Parent class: Actor

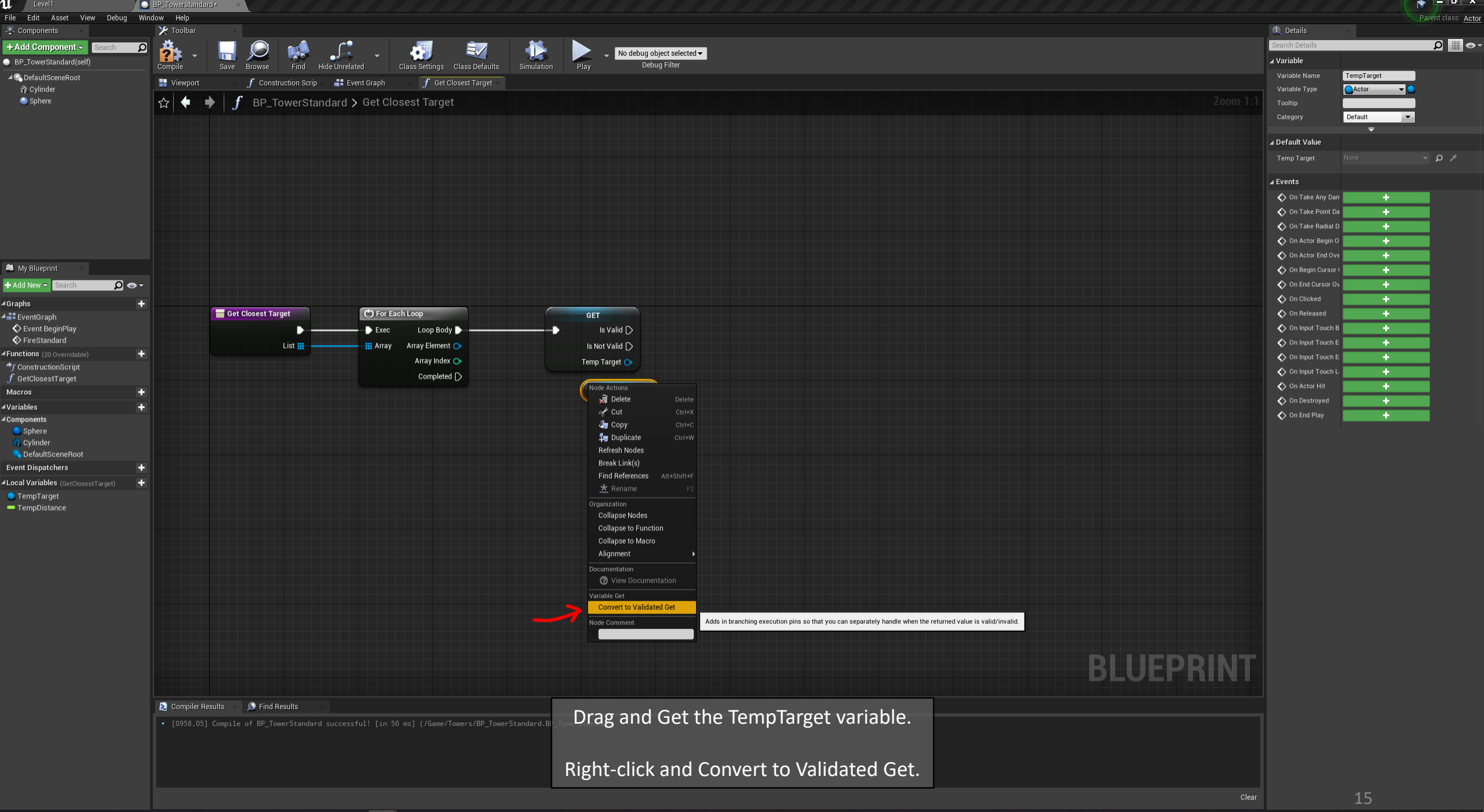

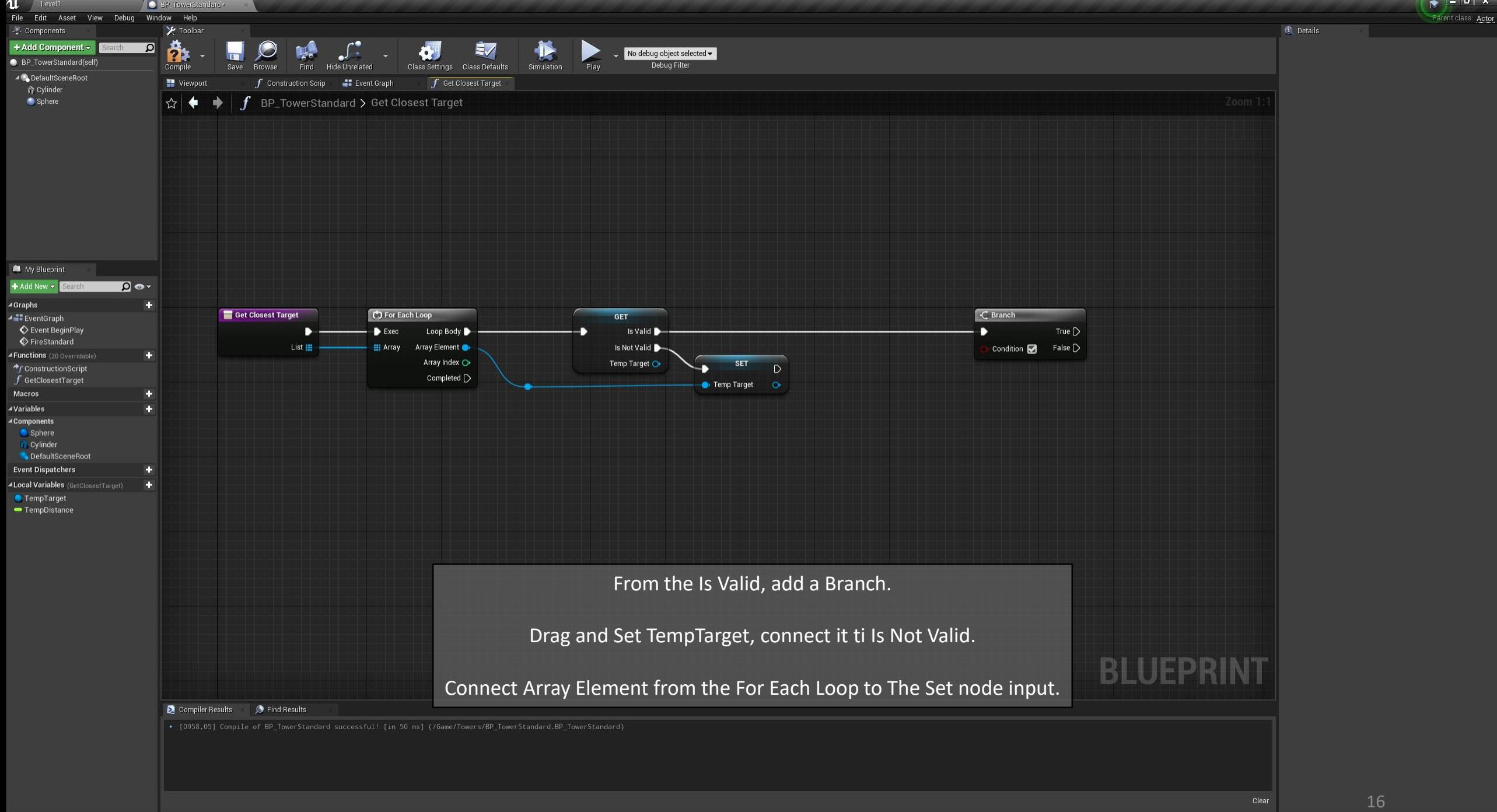

**HOP & B B M W P B 40**  $\blacksquare$   $\triangleright$   $\blacksquare$   $\blacksquare$   $\blacksquare$   $\blacksquare$ 

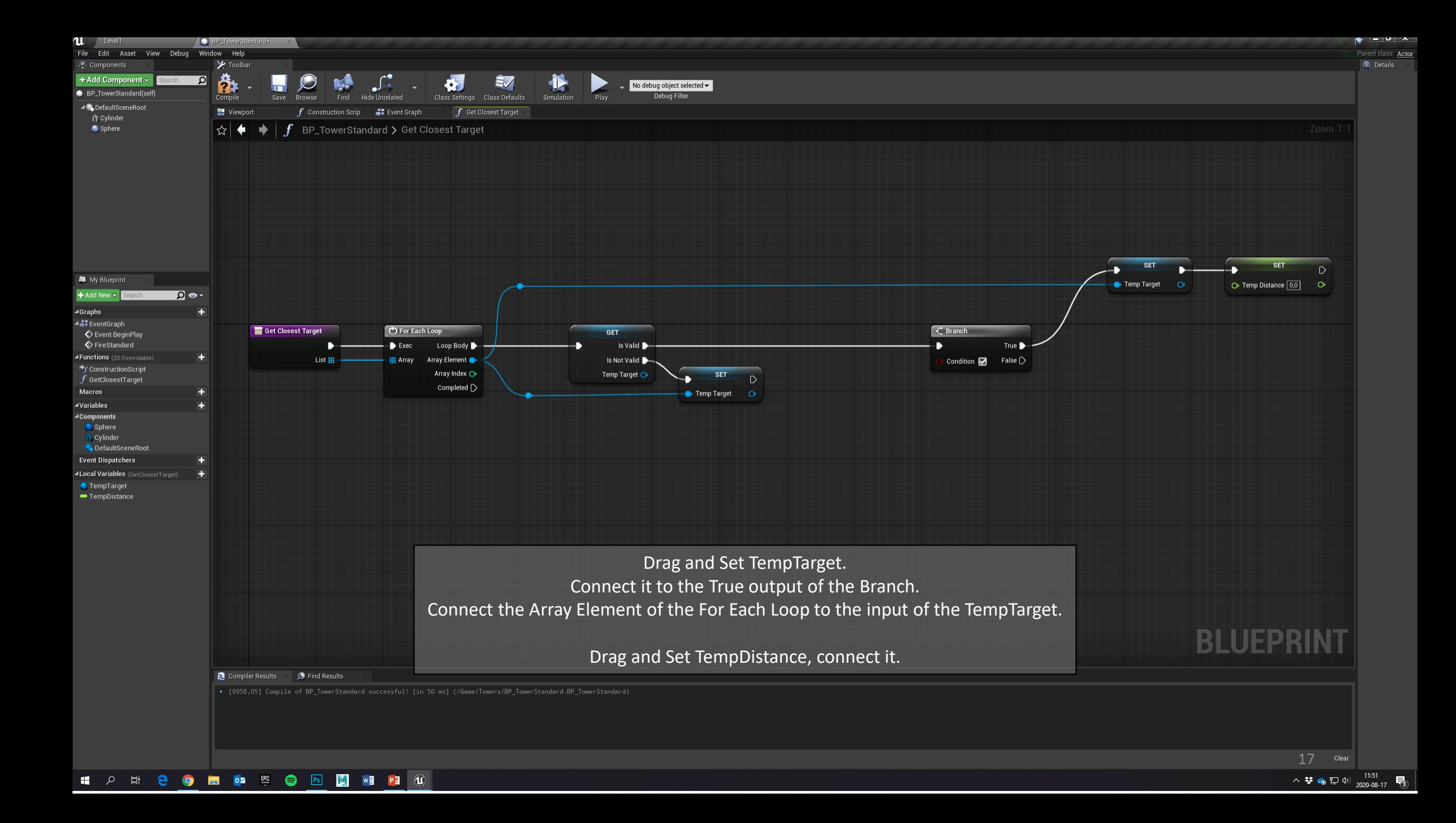

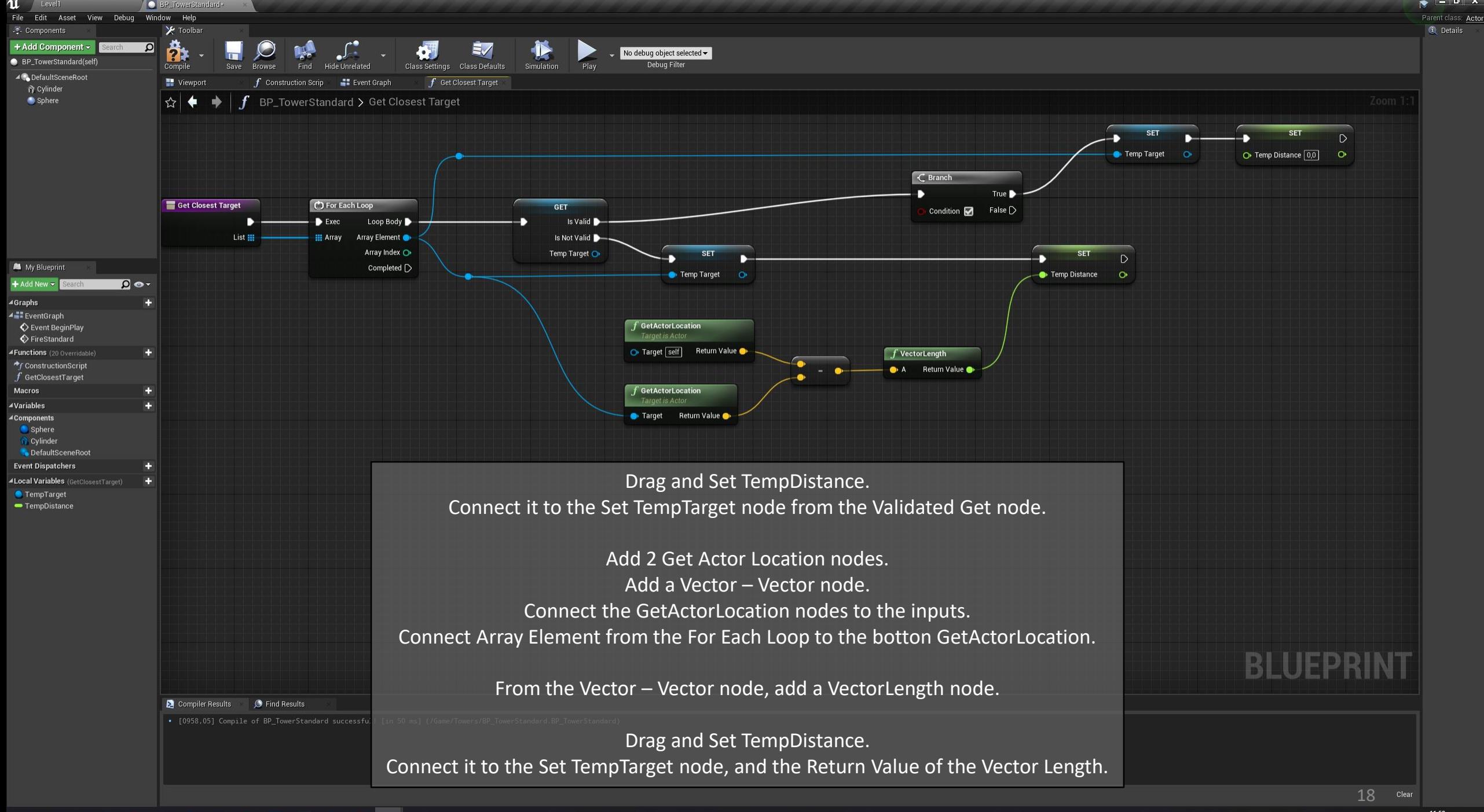

**DE EN SURFACE DE LA SURFACE DE LA SURFACE DE LA SURFACE DE LA SURFACE DE LA SURFACE DE LA SURFACE DE LA SURFACE EDDED A** 

11:58 

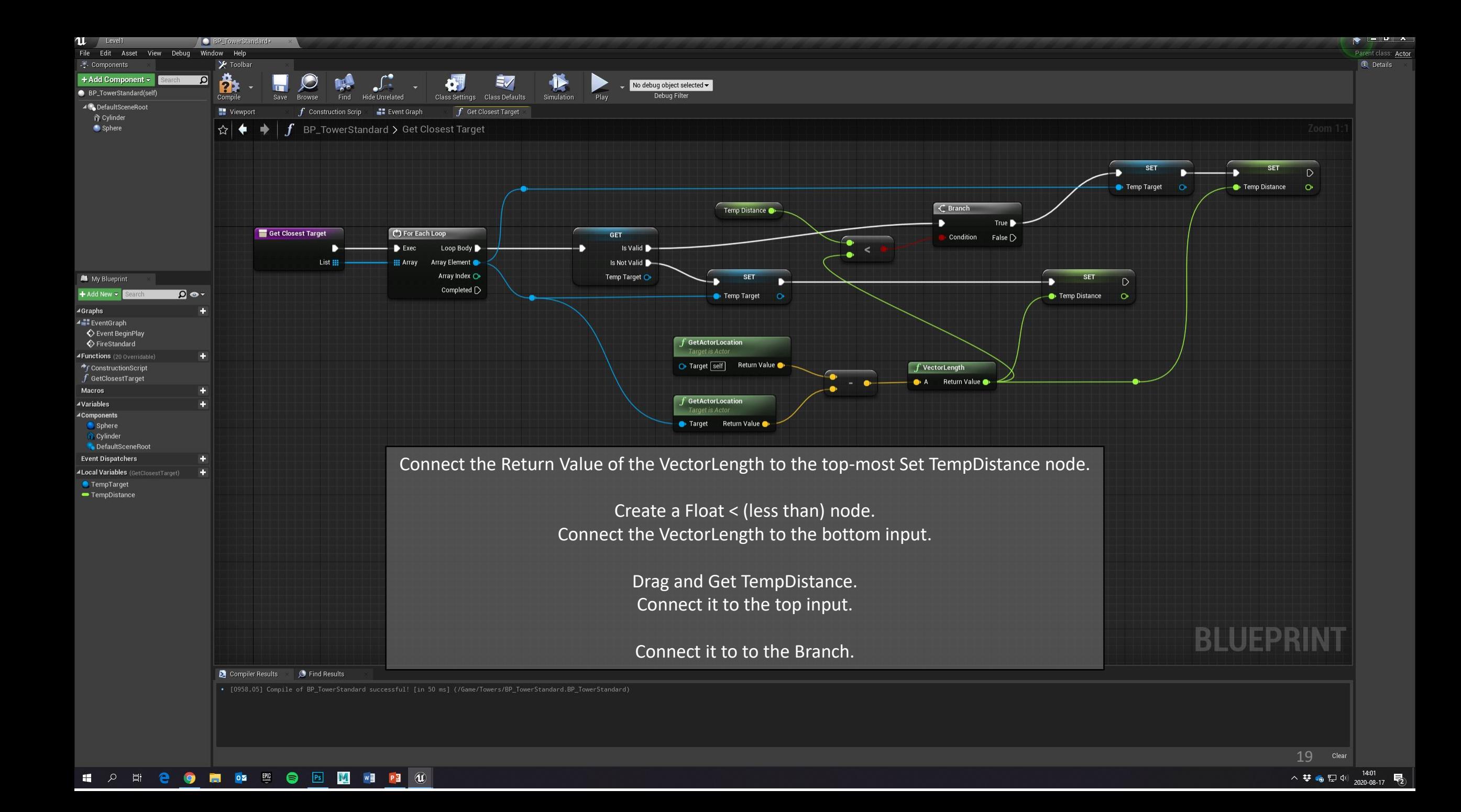

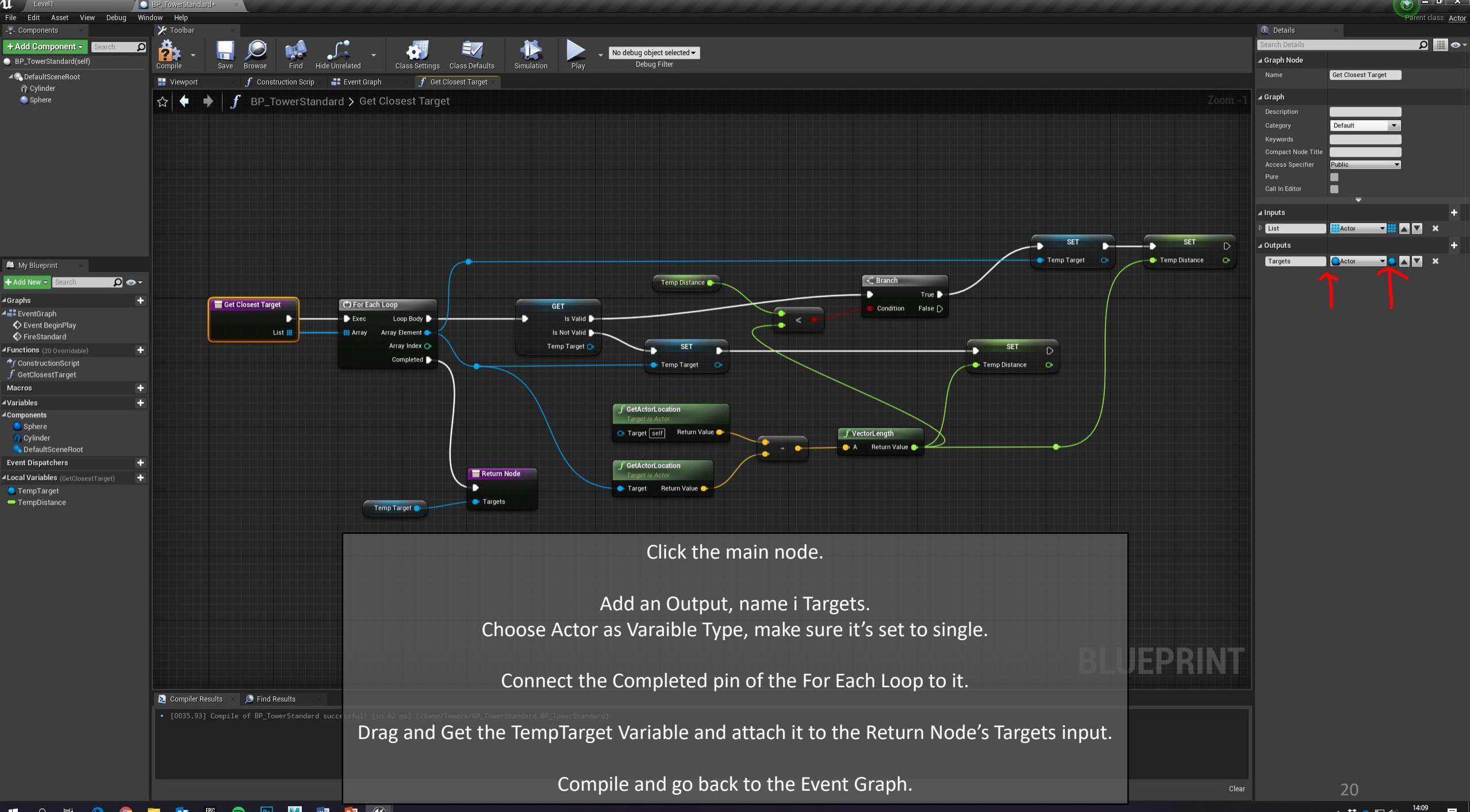

## **OZ 5 8 8 14 17 18 18 10** ■ 2 目 e.  $\bullet$ 局

△ ᅓ ● 밑 <sup>())</sup> 2020-08-17 - 最

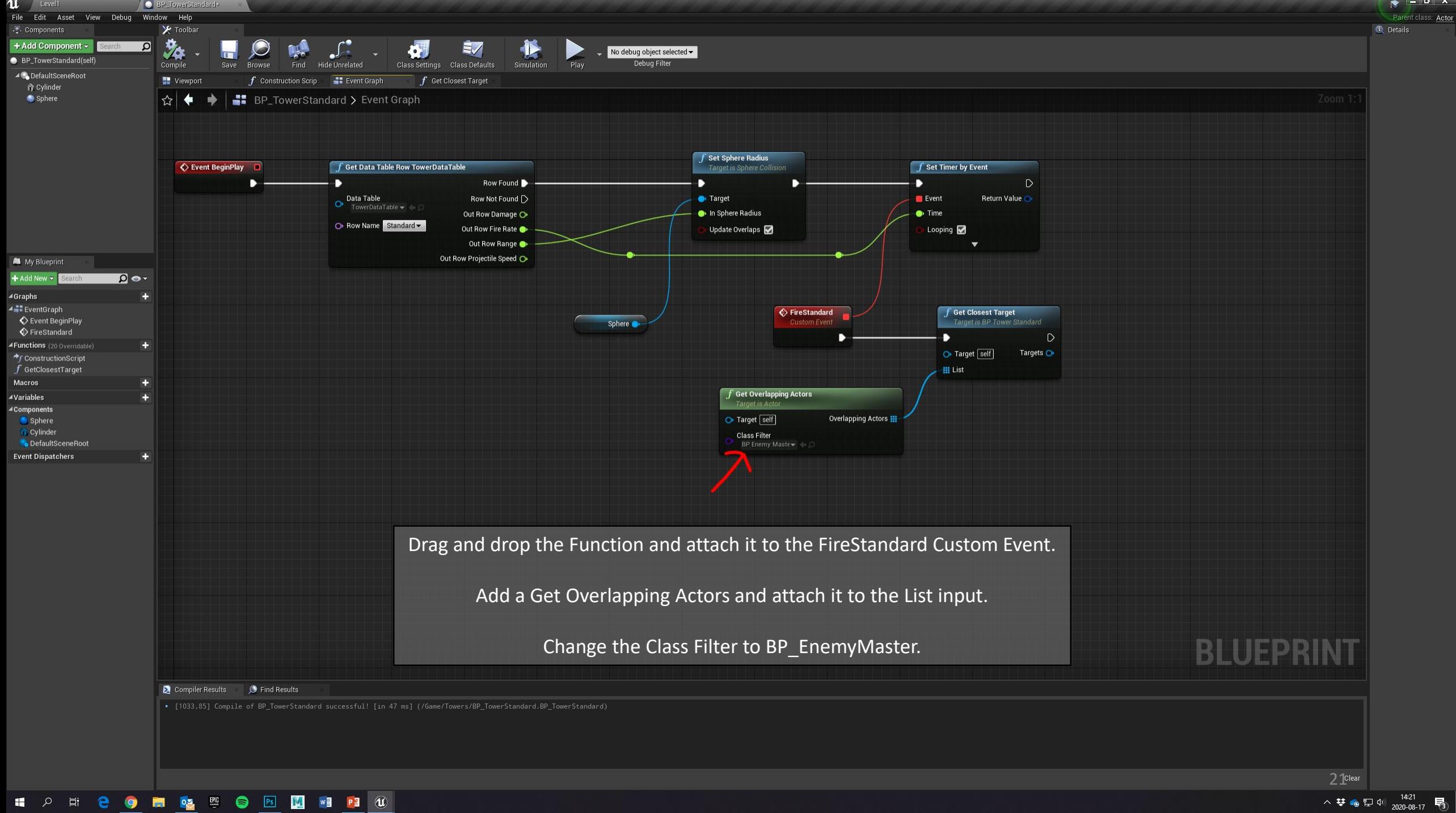

へ<br>なるロ<sup>(14:21</sup> マ 2020-08-17 号

**Q** Details

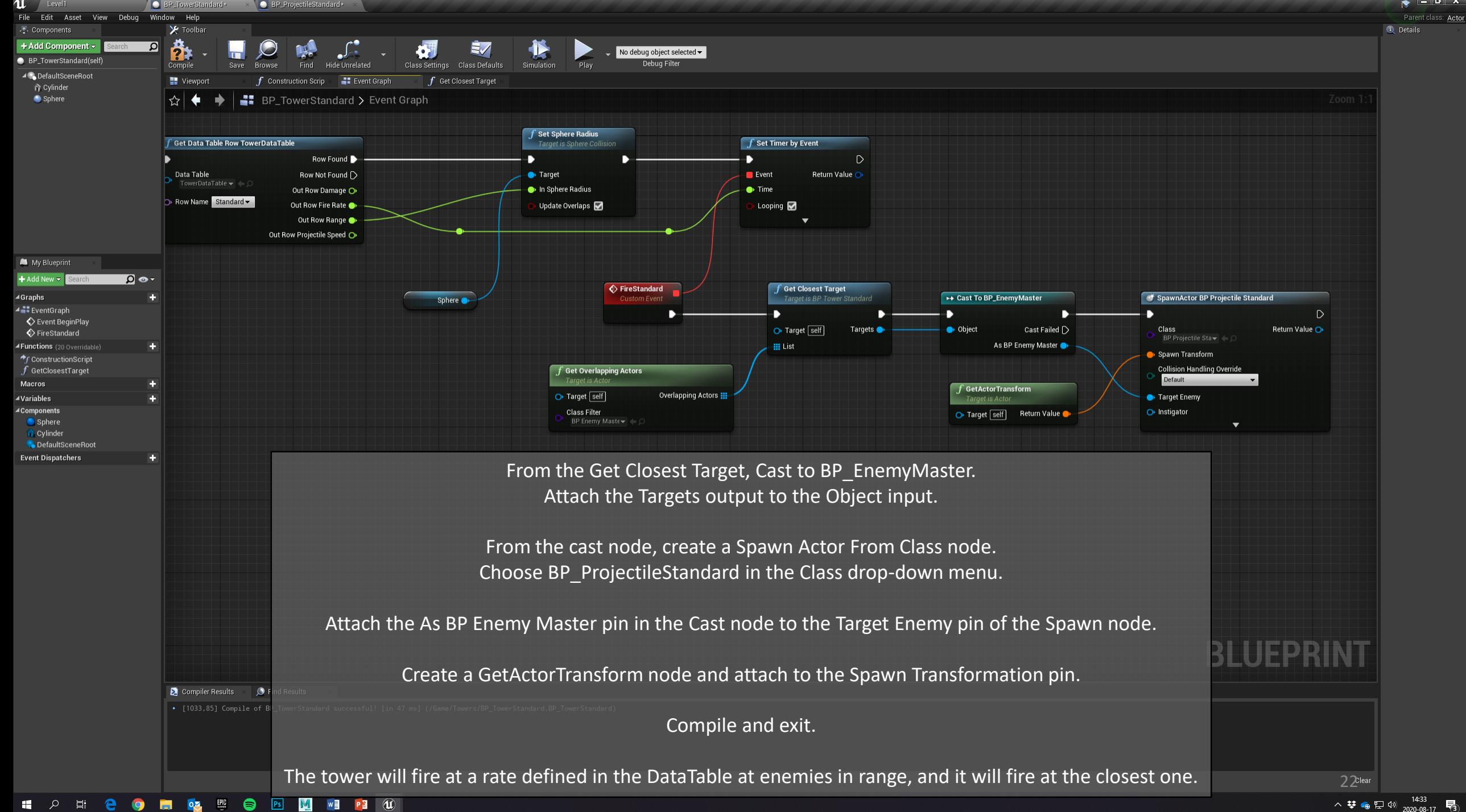